Postgres Conference **Silicon Valley 2022** San Jose / United Statues April 07-08, 2022

### Deep Dive Into PostgreSQL Indexes

Technical Breakout

#### **Ibrar Ahmed**

Senior Database Architect Percona LLC

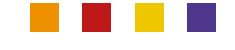

## Who am I?

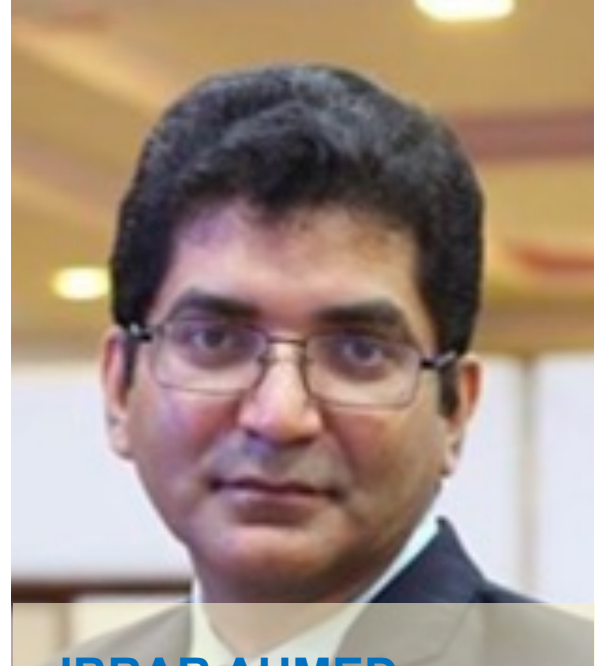

**IBRAR AHMED**

**Senior Software Architect**

Percona LLC

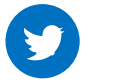

@ibrar\_ahmad

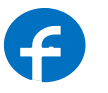

**https://www.facebook.com/ibrar.ahmed**

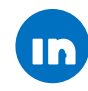

https://www.linkedin.com/in/ibrarahmed74/

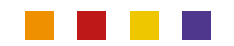

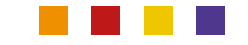

### **Timeline**

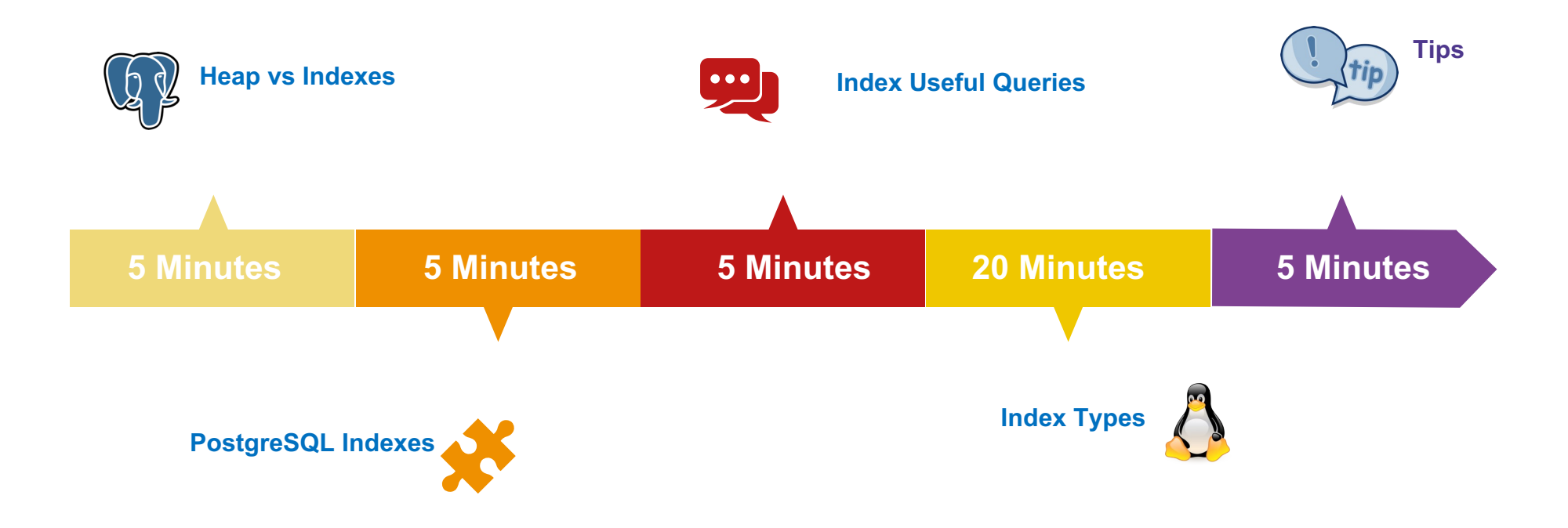

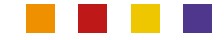

#### Heap / Index

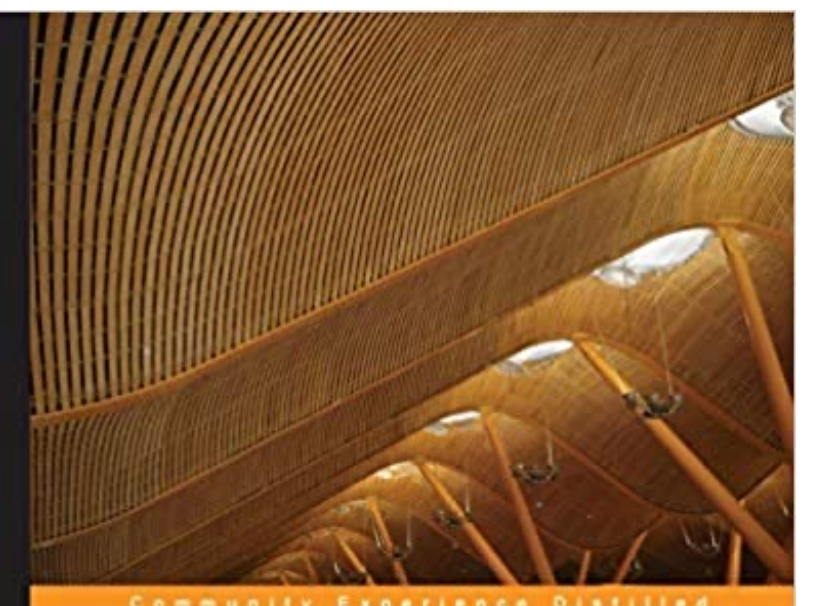

Community Experience Distilled

#### **PostgreSQL Developer's Guide**

Design, develop, and implement streamlined databases with PostgreSQL

Ibrar Ahmed Asif Fayyaz **Amjad Shahzad** 

[PACKT] open source\*

about 178 using 178, 179 **PQsetdbLogin function** about 178 using 178 **prepared statements, executing** PQexecPrepared, using 186, 187 PQprepare, using 185, 186

#### **Q**

**query, executing** about 184 PQexecParams, using 185 PQexec, using 184 **query optimization** about 137 configuration parameters 153 cost parameters 141 EXPLAIN command 138 hints 151 **query planning** about 149, 150 window functions 150, 151 query tree 102

#### **R**

**range partition** about 124 constraint exclusion, enabling 129 index, creating on child tables 127 master table, creating 124, 125 range partition table, creating 125, 126 trigger, creating on master table 127, 128  $rank()$  function about 114 calling 114

#### row-level trigger 87

row number() function about 113 calling 113 **rules** about 85 versus triggers 103, 104

**S**

self ioin 120 **semi join 148** sequential scan 138, 142 set of variables, TriggerData NEW 90 OLD 90 TG\_OP 90 TG\_TABLE\_NAME 90 TG\_WHEN 90 shared\_buffers parameter 155 **single-column index** about 69 creating 69, 70 **SQL commands, running** about 203 dynamic SQL 206 host variables, using 205 values, obtaining from SQL 205 values, passing to SQL 205 **SQL Communication Area (sqlca)** about 210 using 210-212 **601** file 216  $60$ L/MED (SOL/Management of External **Data**) 213 **start up cost 138** statement-level trigger 87 **status functions** PQresStatus, using 196 PQresultStatus, using 195 using 195 **T table partition** creating 123 **TriggerData** about 86 set of variables 90 **trigger function** about 85, 86 creating, with PL/pgSQL 90-92 defining 86 **triggers**

schema name parameter 225

about 86

**[ 246 ]**

creating, in PL/Perl 96-98

PostgreSQL comes with two main types of trigger<sup>s</sup>: **row-level trigger** and **statement-OF LANGTHER IDE ATT AND THE EXAMPLE POWER FOR EACH FLAHGER** FOR EACH TRIGGERS) and FOR EACH STATEMENT (statement-level triggers). The two can be differentiated by how many times the trigger is invoked and at what time. This means that if an UPDATE statement is executed that affects 10 rows, the row-level trigger will be invoked 10 times, whereas the statement-level trigger defined for a similar operation will be invoked only once per SQL statement.

Triggers can be attached to both tables and views. Triggers can be fired for tables before or after any INSERT, UPDATE, or DELETE operation; they can be fired once per affected row, or once per SQL statement. Triggers can be executed for the TRUNCATE statements as well. When a trigger event occurs, the trigger function is invoked to make the appropriate changes as per the logic you have defined in the trigger function.

The triggers defined with INSTEAD OF are used for INSERT, UPDATE, or DELETE on the Views. In the case of views, triggers fired before or after INSERT, UPDATE, or DELETE can only be defined at the statement level, whereas triggers that fire INSTEAD OF on INSERT, UPDATE, or DELETE will only be defined at the row level.

Triggers are quite helpful where your database is being accessed by multiple applications, and you want to maintain complex data integrity (this will be difficult with available means) and monitor or log changes whenever a table data is being modified.

The next topic is a concise explanation of tricky trigger concepts and behaviors that we discussed previously. They can be helpful in a database design that involves triggers.

#### **Tricky triggers**

In FOR EACH ROW triggers, function variables contain table rows as either a NEW or OLD record variable, for example, in the case of INSERT, the table rows will be NEW, for DELETE, it is OLD, and for UPDATE, it will be both. The NEW variable contains the row after UPDATE and OLD variable holds the row state before UPDATE .

Hence, you can manipulate this data in contrast to FOR EACH STATEMENT triggers. This explains one thing clearly, that if you have to manipulate data, use FOR EACH ROW triggers.

The next question that strikes the mind is how to choose between row-level AFTER and BEFORE triggers.

**[ 87 ]**

*Chapter 4*

#### PostgreSQL Tables (Heap)

- Rows / Tuples stored in a table.
- Every table in PostgreSQL has physical disk file(s)\*
- The physical files on disk can be seen in the \$PGDATA directory
- Tuple stored in a table does not have any order.
- Rows can be accessed in sequential order.

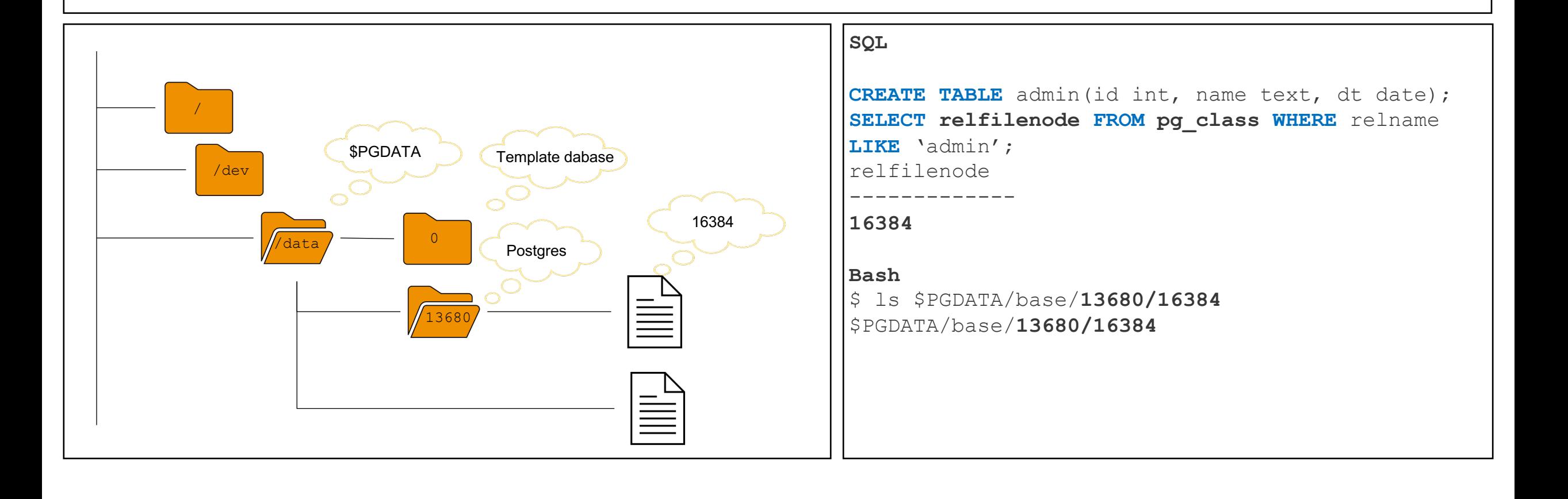

### PostgreSQL Tables (Heap)

- Select whole table, must be a sequential scan.
- Select table's rows where id is 1200, it should not be a sequential scan.

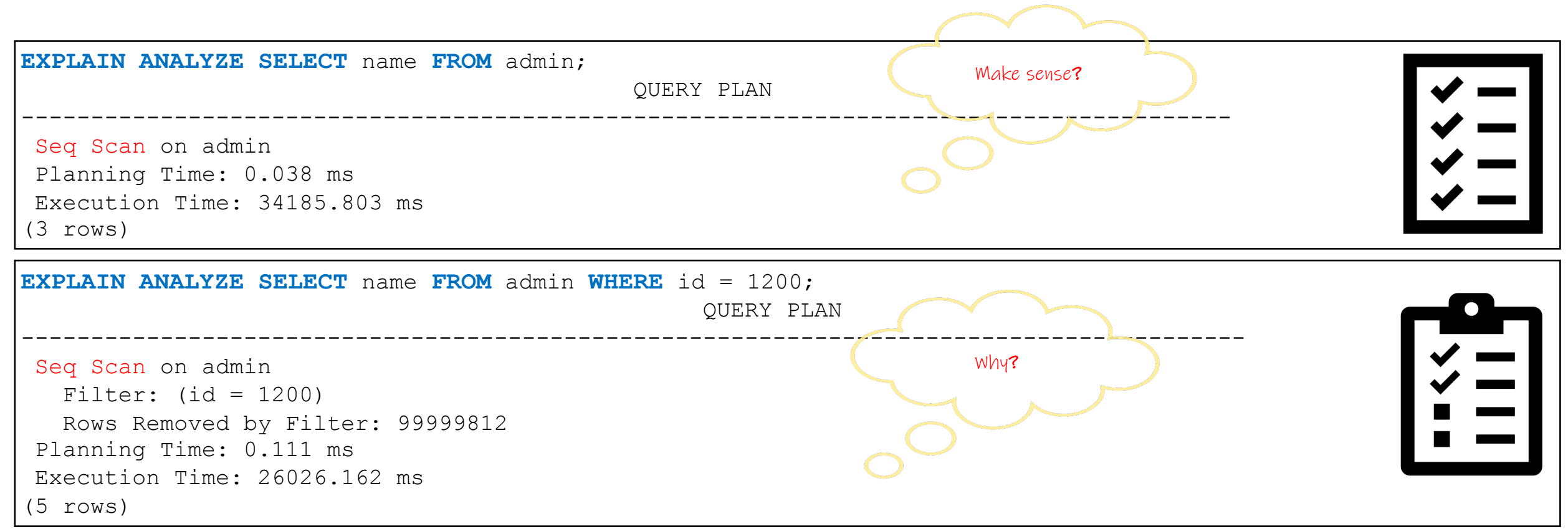

#### Sequential Scan

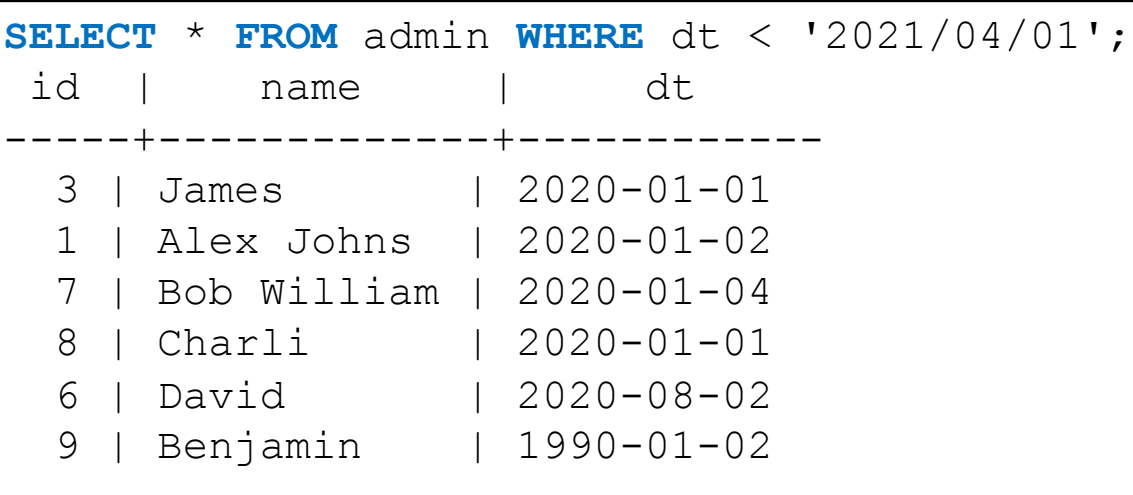

#### **SELECT** ctid, \* **FROM** admin WHERE id = 8; **ctid** | id | name -------+----+------ (1,1) | 8 | Charli (1 rows)

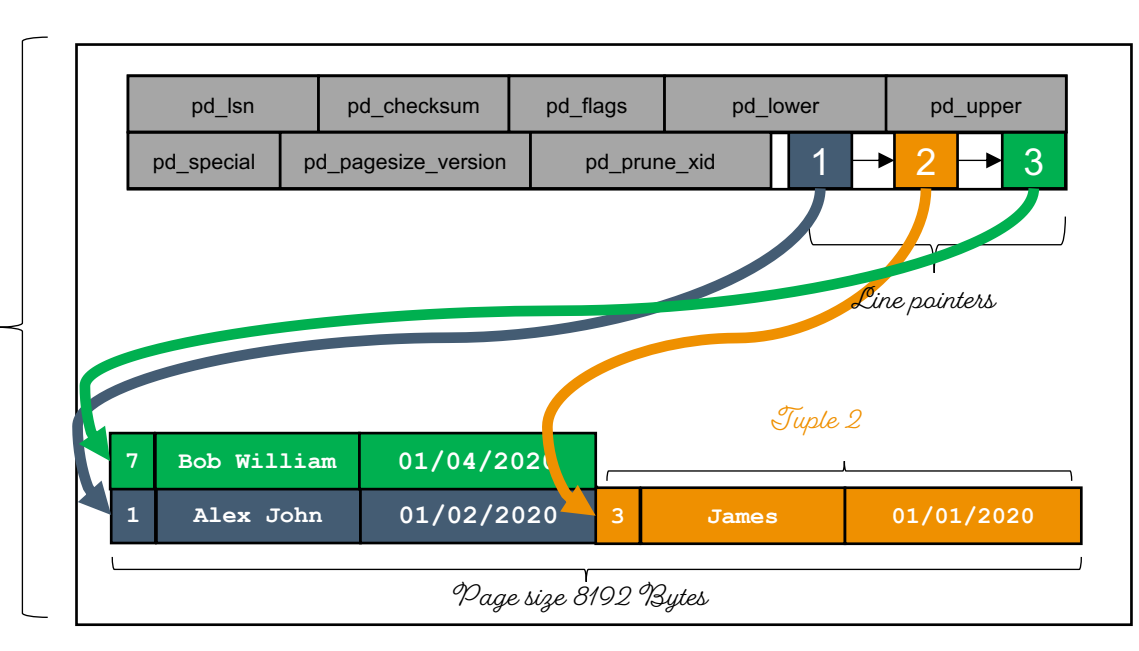

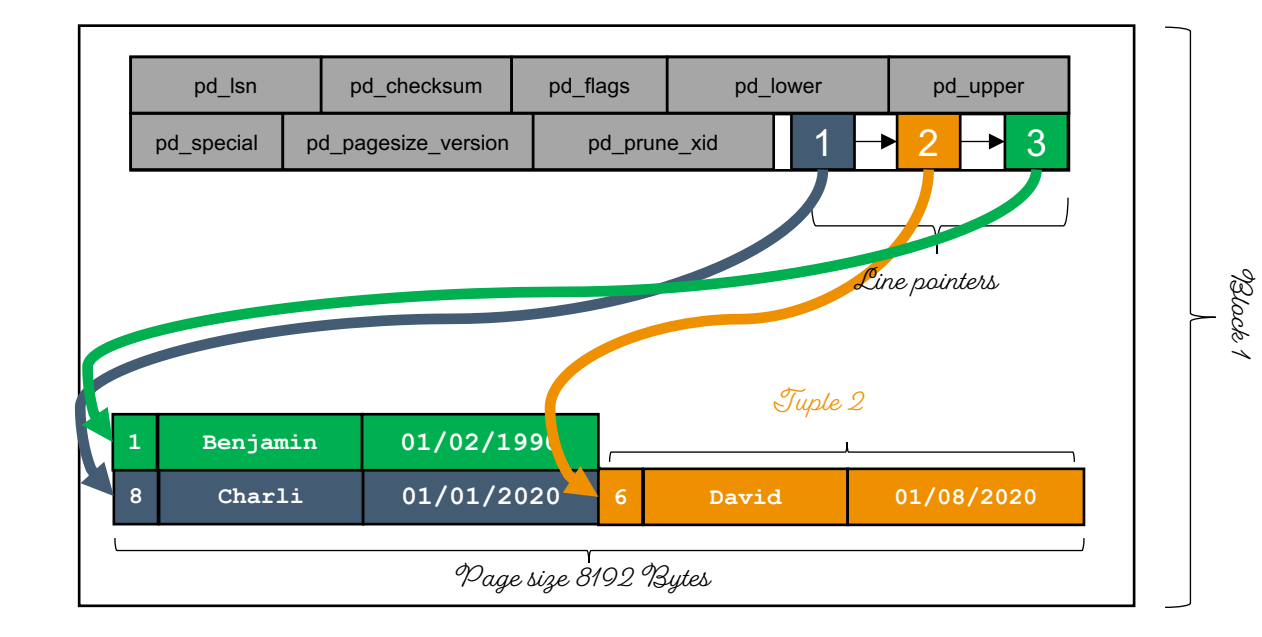

Block 0

### Why Index?

- Indexes are entry points for tables
- Index used to locate the tuples in the table
- The sole reason to have an index is performance
- Index is stored separately from the table's main storage (PostgreSQL Heap)
- More storage required to store the index along with original table

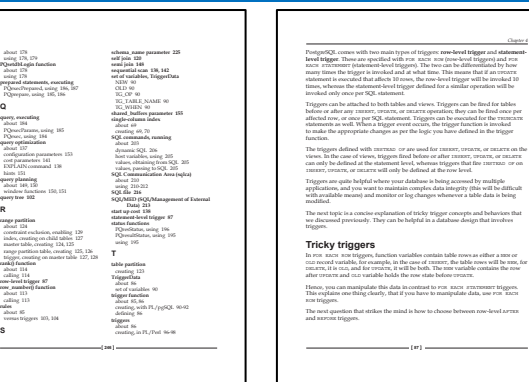

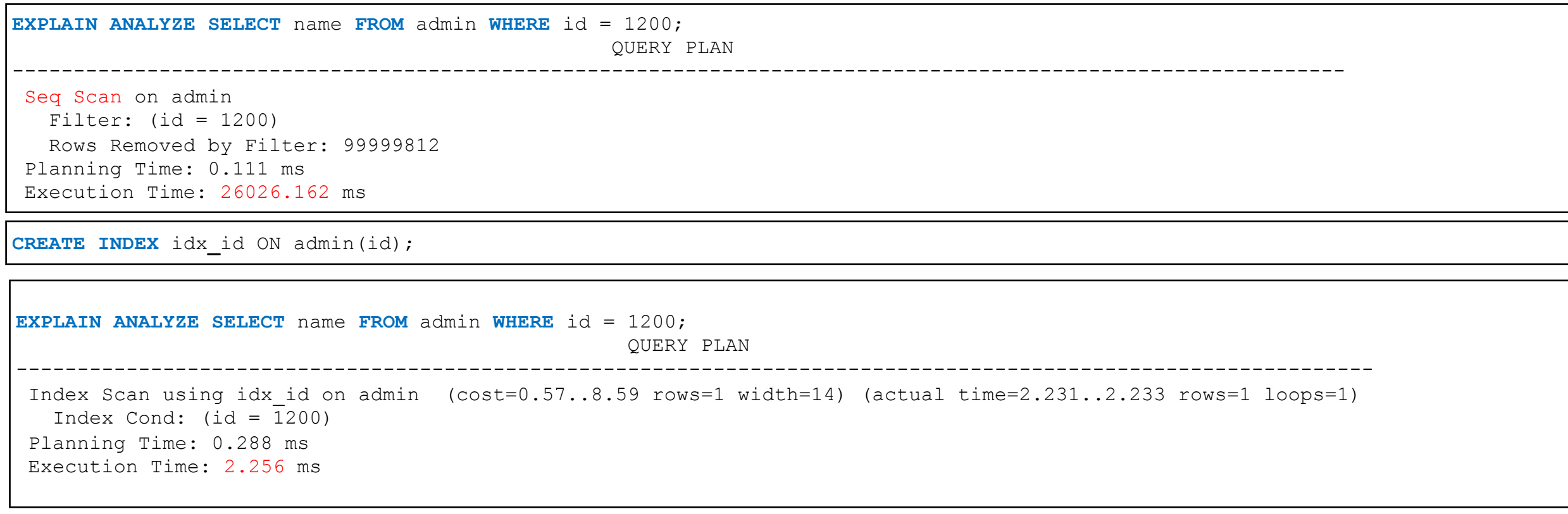

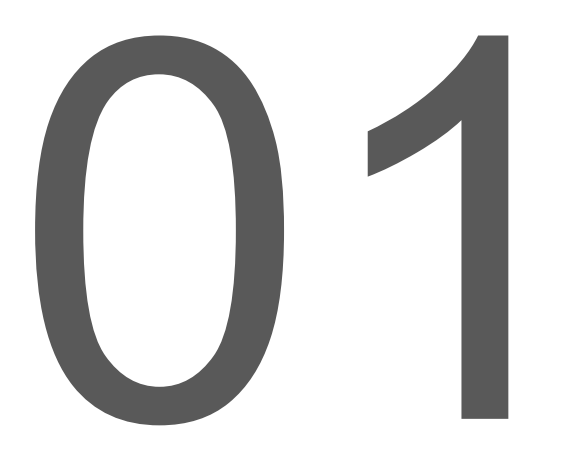

# PostgreSQL Indexes

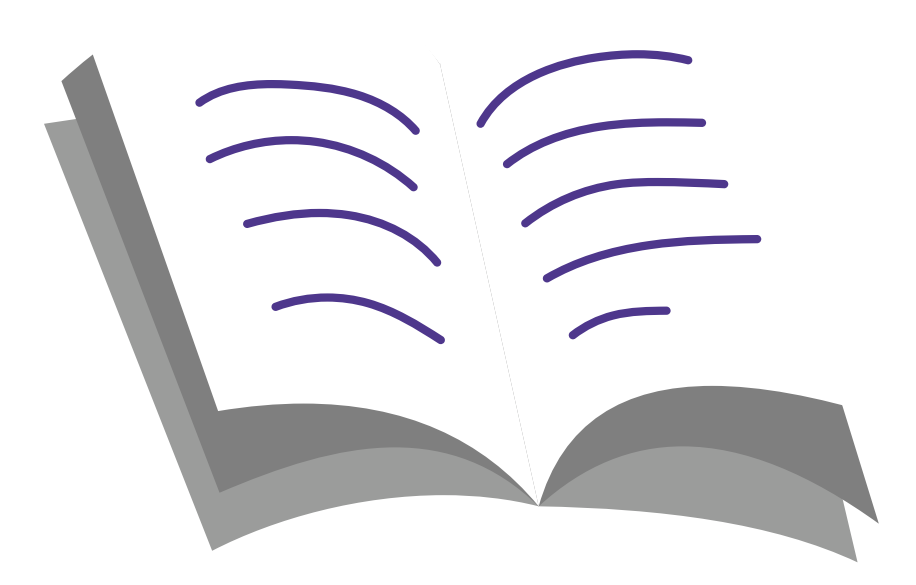

 $+$ 

 $+$ 

# **PostgreSQL Indexes**

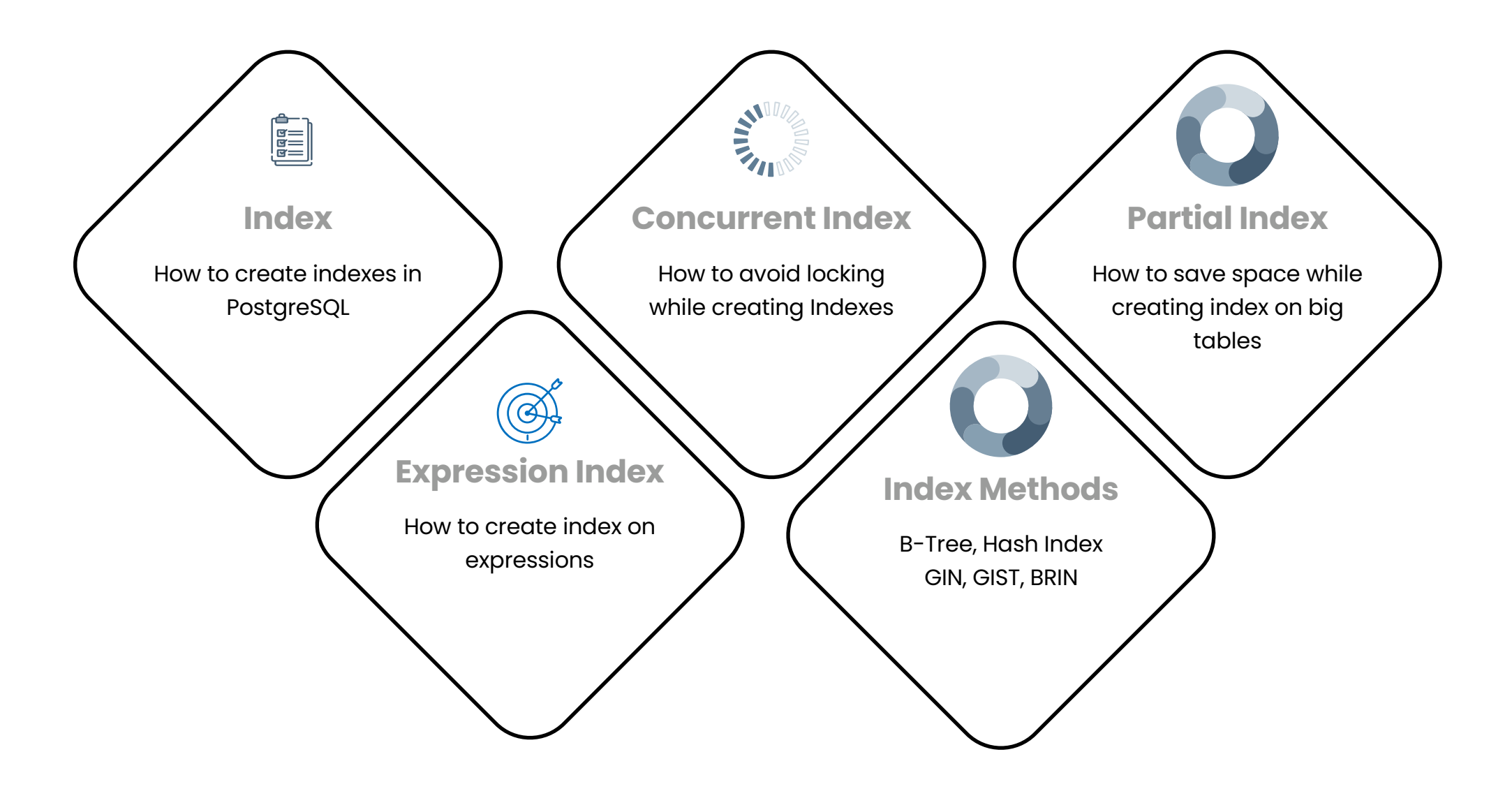

#### Creating Index

• Index based on single column of the table

"admin" is a table and "id" is column

postgres=# **CREATE INDEX** idx\_id **ON** admin(**id**);

```
EXPLAIN ANALYZE SELECT name FROM admin WHERE id = 1200;
                                 QUERY PLAN
----------------------------------------------------------------------------
 Index Scan using idx_id on admin
   Index Cond: (id = 1200)Planning Time: 0.288 ms
 Execution Time: 2.256 ms
```
#### Index

• PostgreSQL standard way to create a index *(https://www.postgresql.org/docs/current/sql-createindex.html)*

#### **CREATE INDEX** idx\_btree ON bar(id);

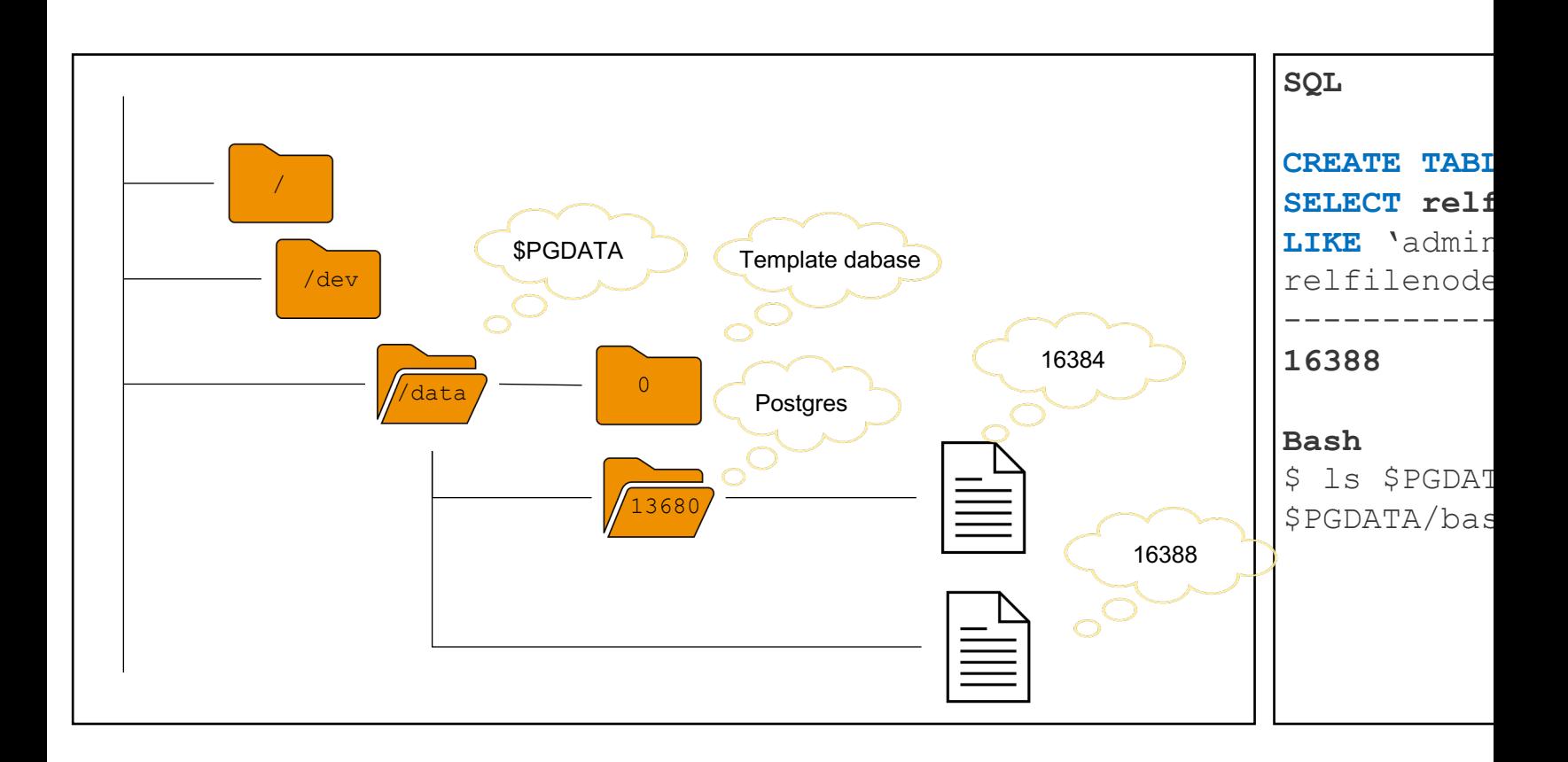

### Creating Index (CONCURRENTLY)

• PostgreSQL locks the table when creating index

**CREATE INDEX** idx\_btree **ON** admin **USING BTREE**(id); CREATE INDEX Time**:** 12303.172 ms (00:12.303)

• CONCURRENTLY option creates the index without locking the table

```
CREATE INDEX CONCURRENTLY idx_btree ON admin USING BTREE(id);
CREATE INDEX
Time: 23025.372 ms (00:23.025)
```
## Expression Index

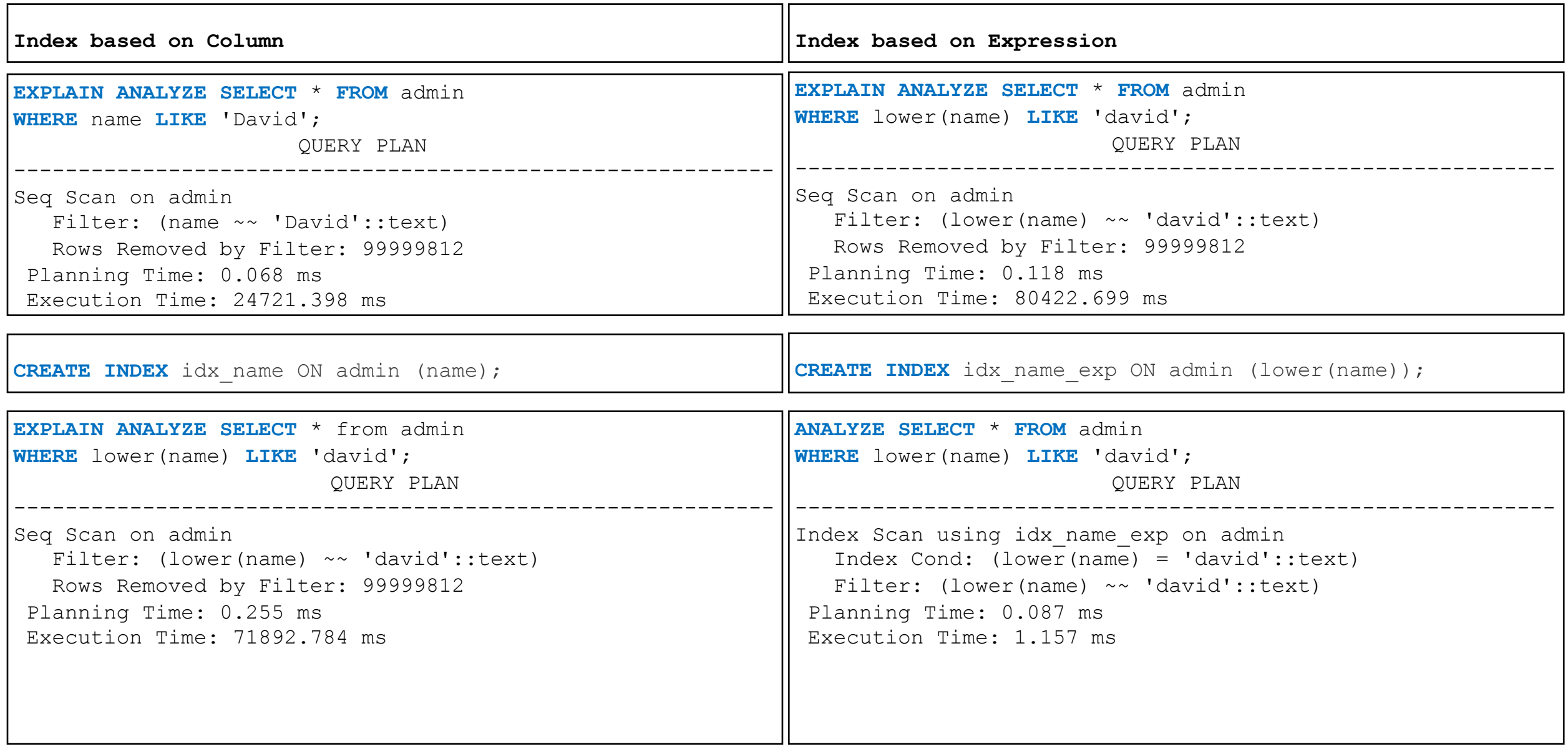

postgres=# **EXPLAIN SELECT** \* **FROM** bar **WHERE** (dt + (INTERVAL '2 days')) < now();

---------------------------------------------------------------

QUERY PLAN

Seq Scan on bar (cost=0.00..238694.00 rows=3333333 width=40)

Filter:  $((dt + '2 days'::interval) < now())$ 

postgres=# **CREATE INDEX** idx\_math\_exp ON bar((dt + (INTERVAL '2 days')));

```
postgres=# EXPLAIN SELECT * FROM bar WHERE (dt + (INTERVAL '2 days')) < now();
                                    QUERY PLAN 
-------------------------------------------------------------------------------------
 Bitmap Heap Scan on bar (cost=62449.77..184477.10 rows=3333333 width=40)
  Recheck Cond: ((dt + '2 days':interval) < now())-> Bitmap Index Scan on idx math exp (cost=0.00..61616.43 rows=3333333 width=0)
        Index Cond: ((dt + '2 days':interval) < now())
```
#### Partial Index

```
Index
CREATE INDEX idx_full ON bar(id);
EXPLAIN SELECT * FROM bar 
                WHERE id < 1000 
                AND name LIKE 'text1000';
                              QUERY PLAN
-------------------------------------------------------------------
-------
Bitmap Heap Scan on bar (cost=61568.60..175262.59 rows=16667 
width=40)
  Recheck Cond: (id < 1000)
  Filter: ((name)::text ~~ 'text1000'::text)
   -> Bitmap Index Scan on idx full (cost=0.00..61564.43
rows=3333333 width=0)
        Index Cond: (id < 1000)
SELECT pg_size_pretty(pg_total_relation_size('idx_full'));
pg_size_pretty
----------------
214 MB
(1 row)
                                                                        Partial Index
                                                                        CREATE INDEX idx part ON bar(id) where id < 1000;
                                                                        EXPLAIN SELECT * FROM bar 
                                                                                     WHERE id < 1000 
Index where id < 1000 onlyAND name LIKE 'text1000';
                                                                                                   QUERY PLAN
                                                                         -----------------------------------------------------------
                                                                         ------------
                                                                          Bitmap Heap Scan on bar (cost=199.44..113893.44 
                                                                         rows=16667 width=40)
                                                                            Recheck Cond: (id < 1000)
                                                                            Filter: ((name)::text ~~ 'text1000'::text)
                                                                            -> Bitmap Index Scan on idx part (cost=0.00..195.28
                                                                        rows=3333333 width=0)
                                                                                  Index Cond: (id < 1000)SELECT pg size pretty(pg total relation size('idx part'));
                                                                         pg_size_pretty
                                                                         ----------------
                                                                          240 kB Why create full index if we don't
         (1 row) Look at the size of the index
                                                                                  need that.
```
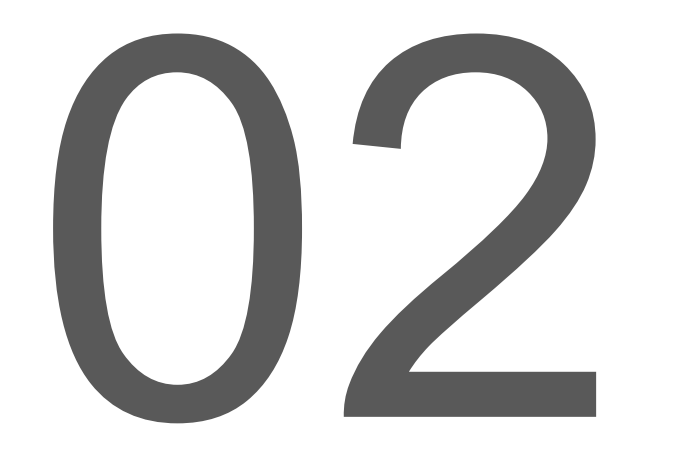

# Index Methods

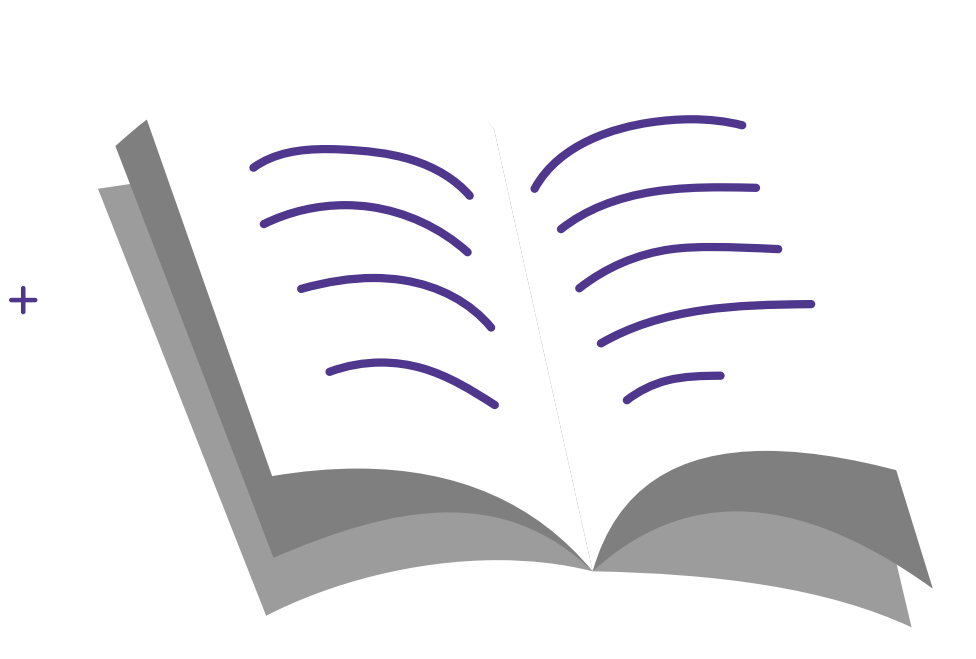

 $+$ 

# **PostgreSQL Index Methods**

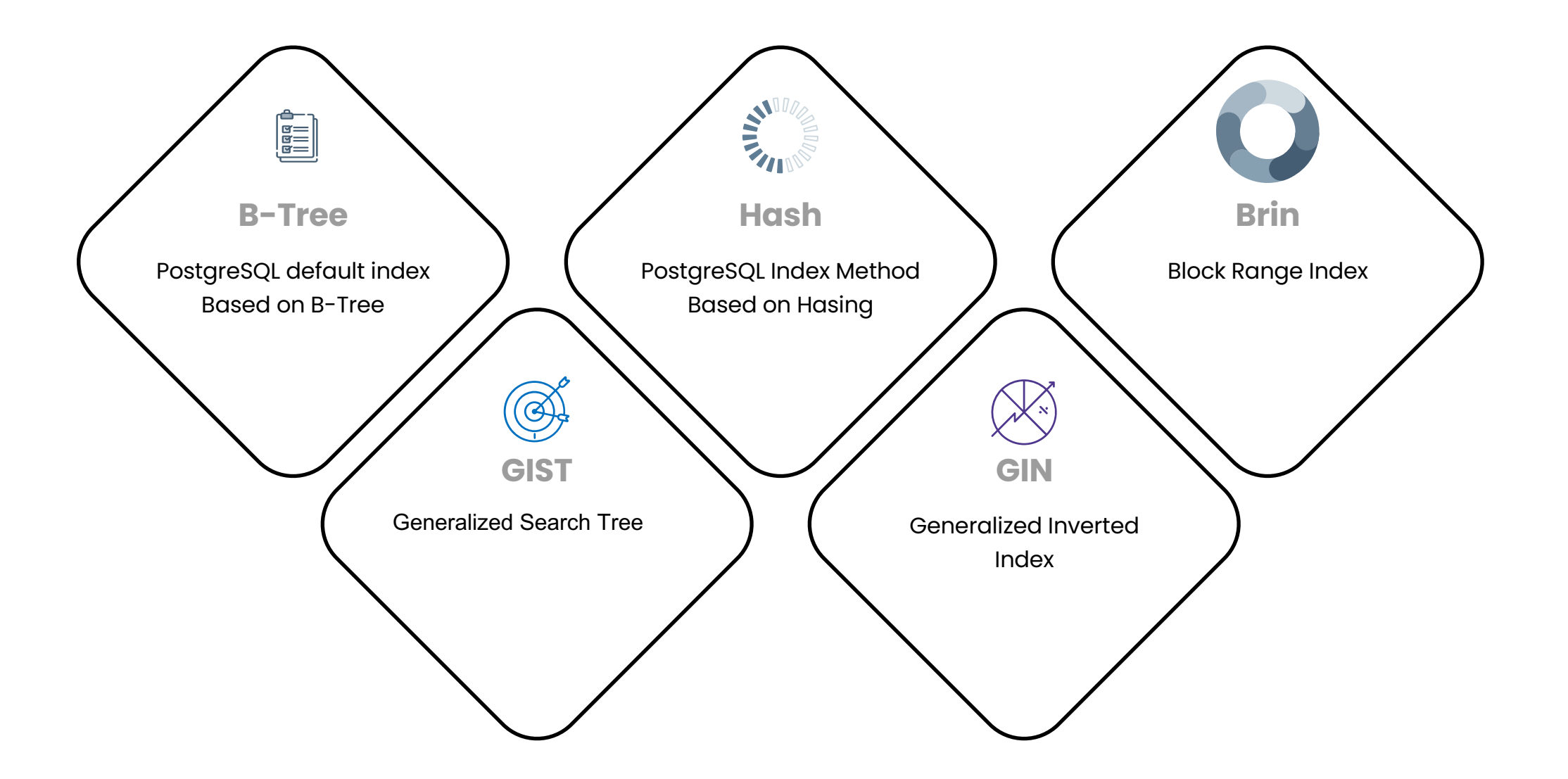

### B-Tree Index

- What is a B-Tree index?
- Supported Operators
	- Less than <
	- Less than equal to  $\le$
	- $\mathsf{Equal}$   $\qquad \qquad \mathsf{=}$
	- Greater than equal to  $\geq$
	- Greater than  $\rightarrow$

Wikipedia: (https://en.wikipe balancing\_binary\_search\_tre *In computer science, a self-balan is any node-based binary search small in the face of arbitrary item insertions and deletions.*

CREATE INDEX **idx***\_***btree** ON **admin** USING BTREE (**name**);

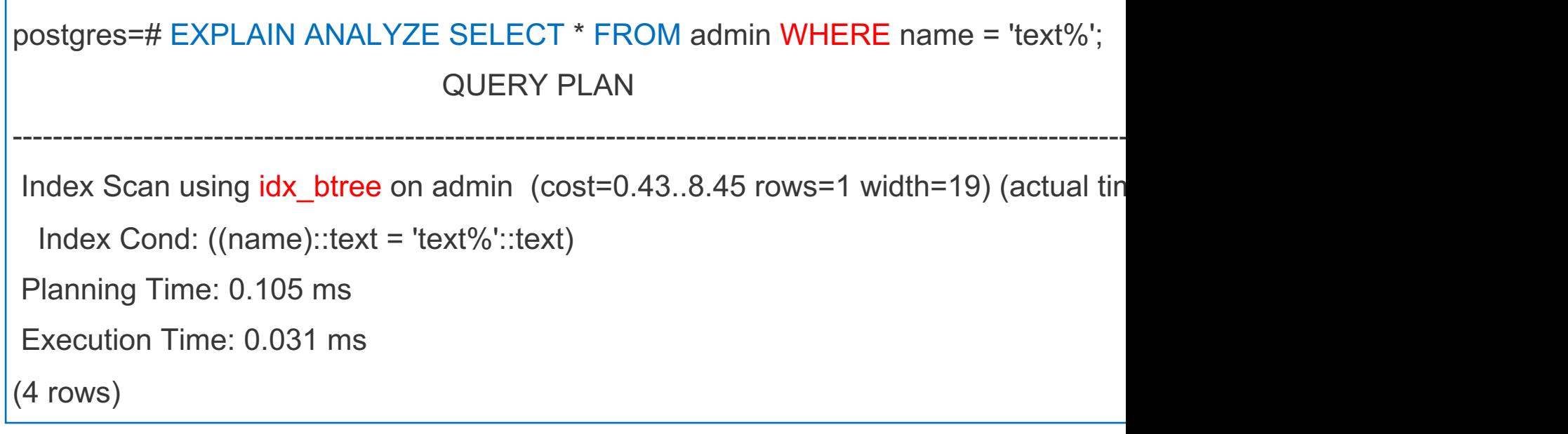

#### B-Tree Index

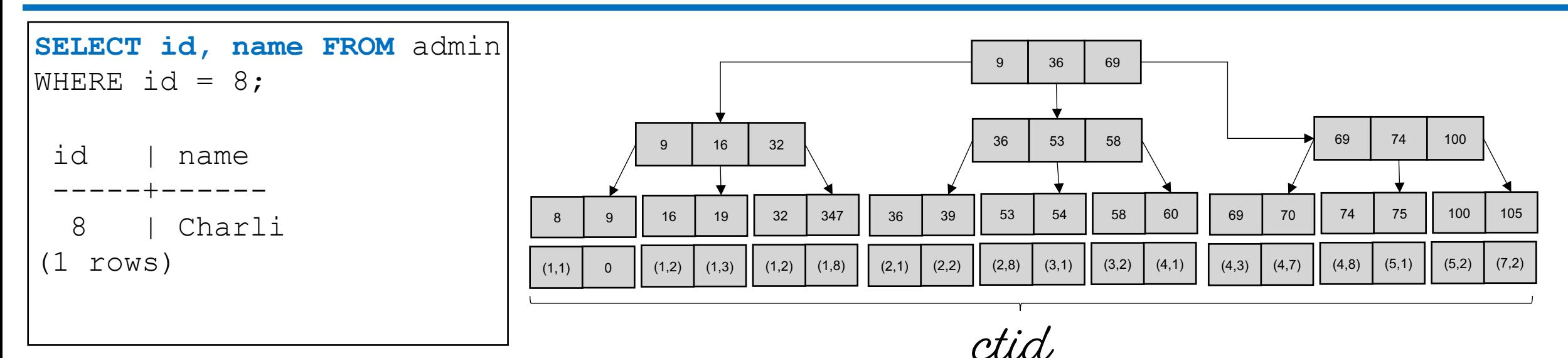

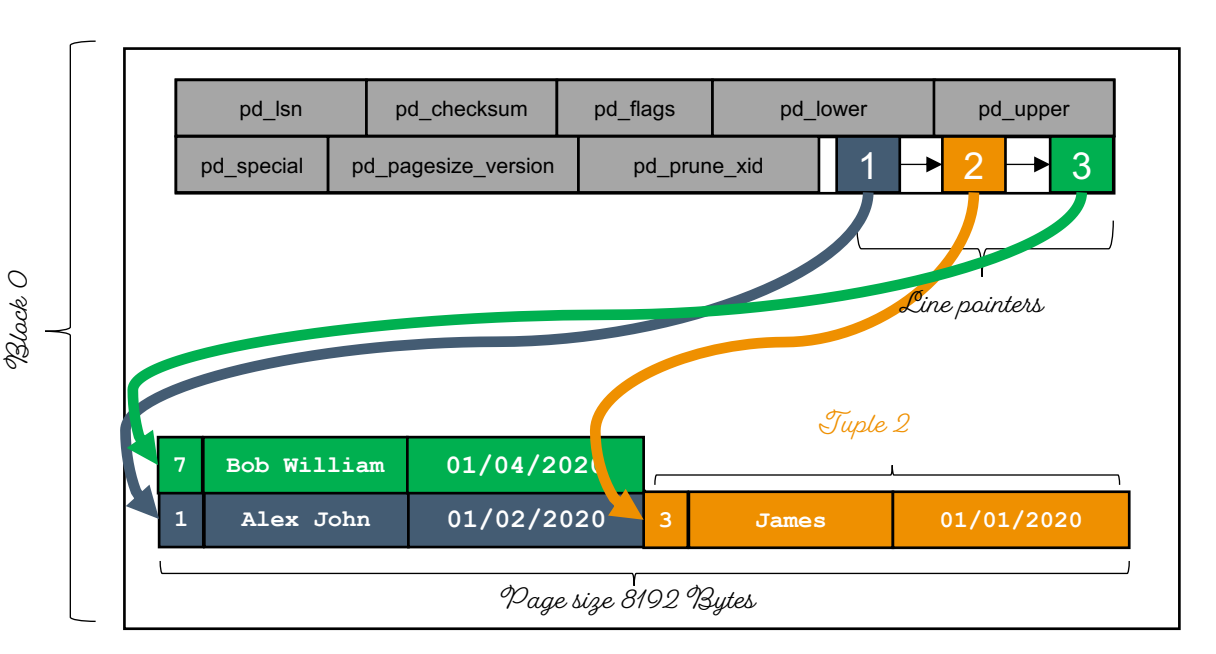

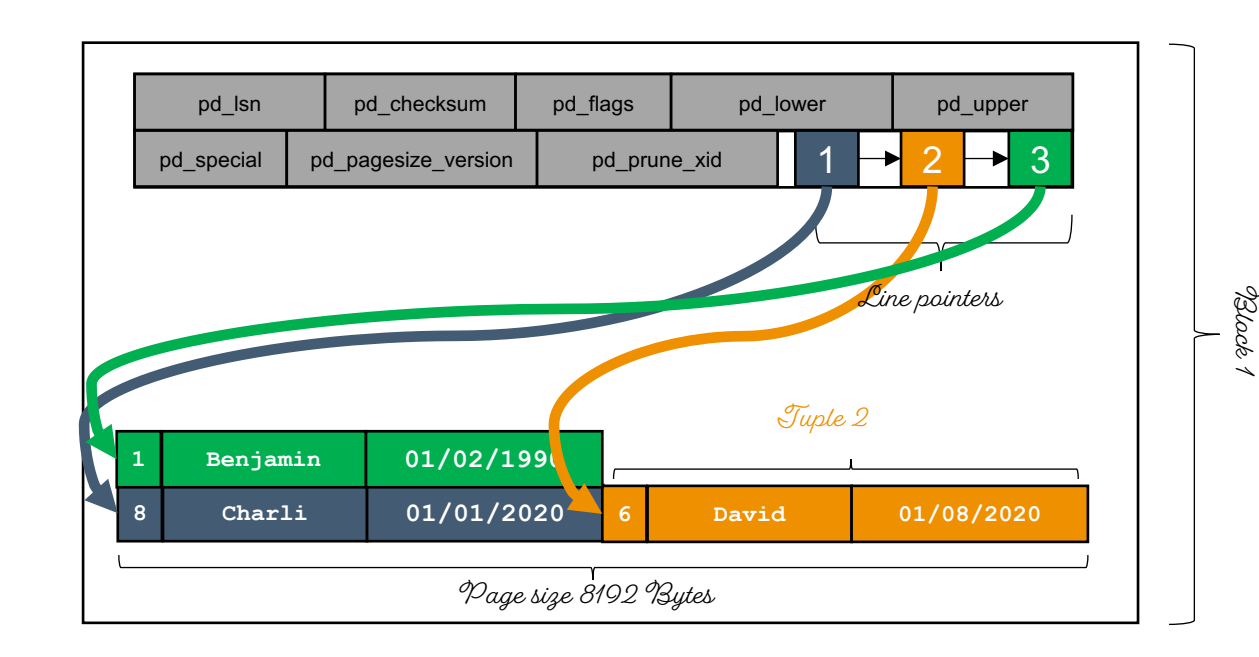

#### Index Only Scans

**CREATE INDEX** idx **ON** admin (id);

**EXPLAIN SELECT** id, name, **dt FROM** admin **WHERE** id > 100000 **AND** id <100010;

#### **QUERY PLAN**

**Index Scan** using idx on admin (cost=0.56..99.20 rows=25 width=19)

Index Cond: ((id > 100000) AND (id < 100010))

(2 rows)

**EXPLAIN SELECT** id FROM admin WHERE id > 100000 AND id <100010;

#### **QUERY PLAN**

**Index Only Scan** using idx on admin (cost=0.56..99.20 rows=25 width=15)

```
Index Cond: ((id > 100000) AND (id < 100010))
```
(2 rows)

#### B-Tree Index (Index Only Scans)

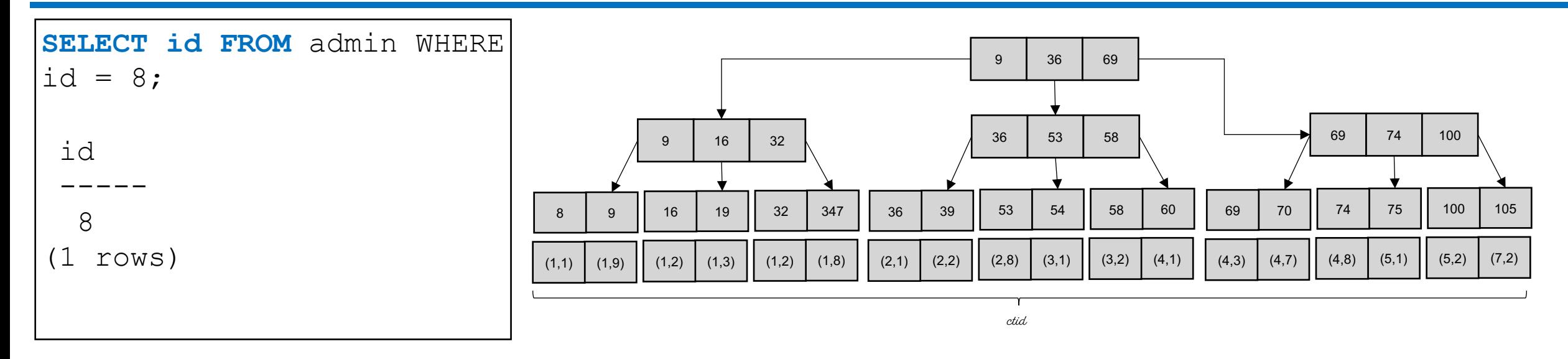

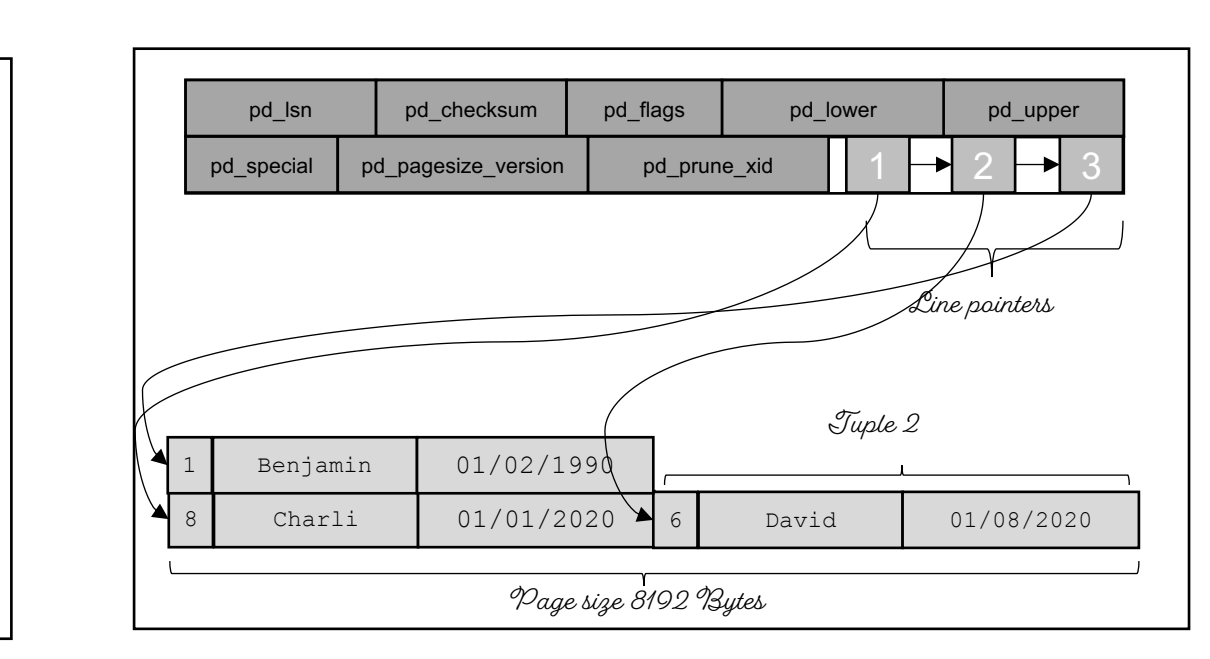

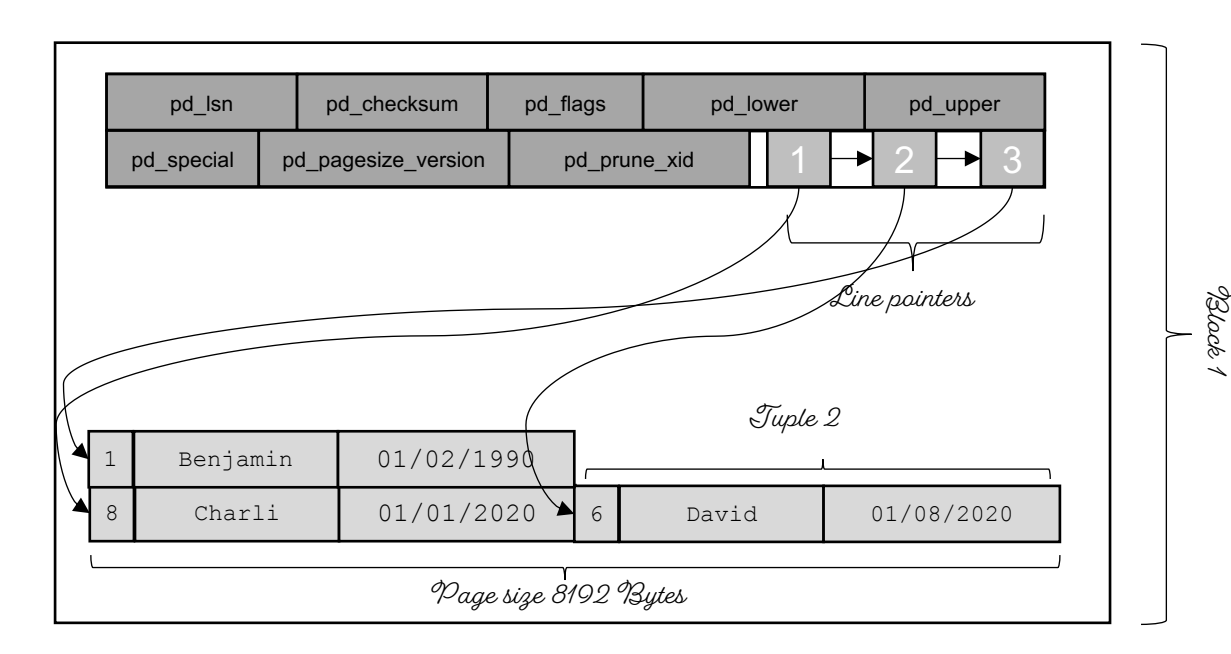

#### Hash Index

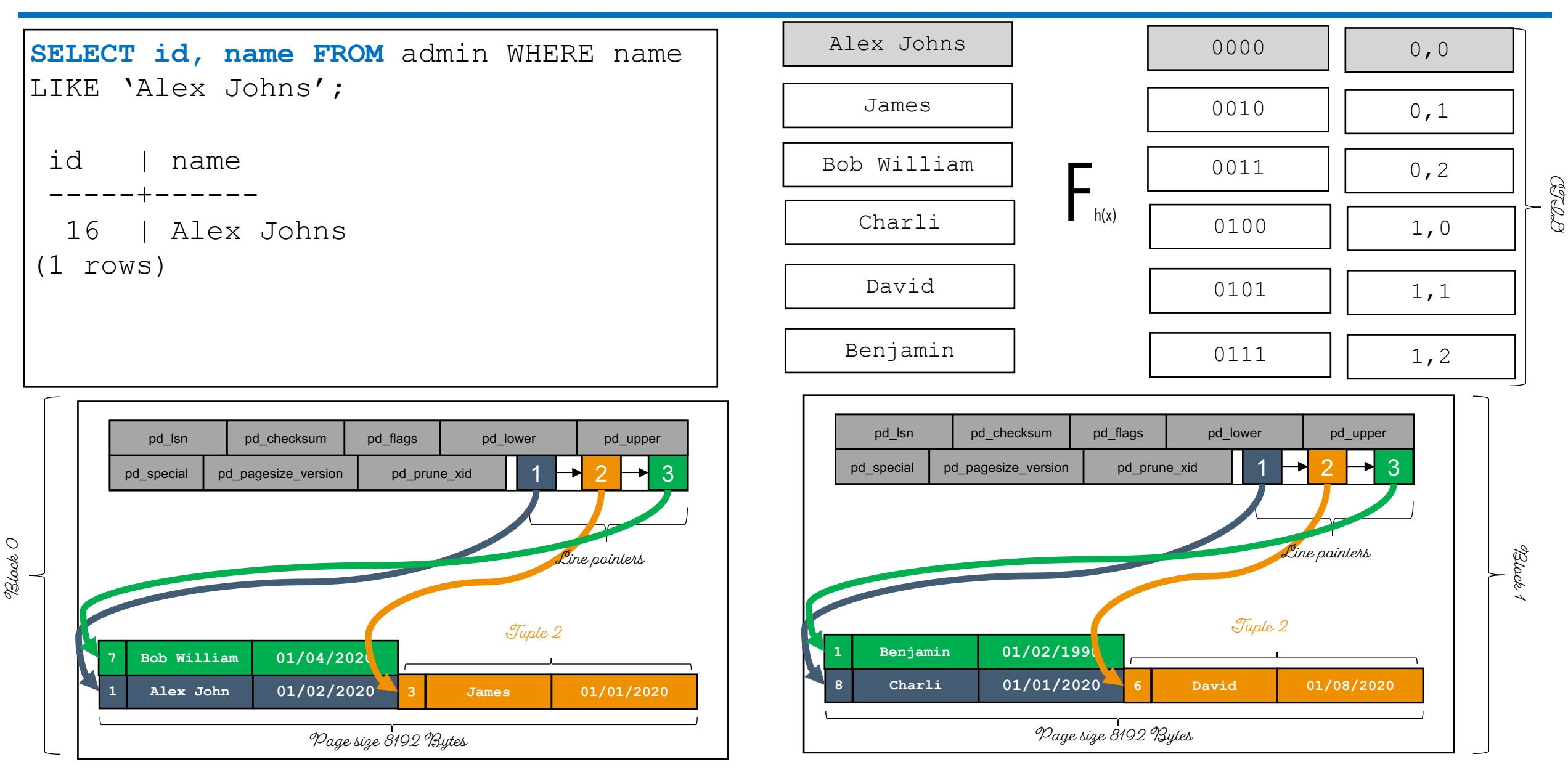

#### HASH Index

- What is a Hash index?
- Hash indexes only handles equality operators
- Hash function is used to locate the tuples

**CREATE INDEX idx***\_***hash ON bar USING** HASH (**name**);

```
postgres=# \d bar
                     Table "public.bar"
Column | Type | Collation | Nullable | Default
--------+-------------------+-----------+----------+---------
 id | integer | | |
name | character varying | | |
dt | date | | |
Indexes:
    "idx_btree" btree (name)
    "idx_hash" btree (name)
```

```
EXPLAIN ANALYZE SELECT * FROM bar WHERE name = 'text%';
```
#### **QUERY PLAN**

Index Scan using **idx\_hash** on bar (cost=0.43..8.45 rows=1 width=19) (actual time=0.023..0.023 rows=0 loops=1)

```
Index Cond: ((name)::text = 'text%'::text)
```
Planning Time: 0.080 ms

Execution Time: 0.041 ms

(4 rows)

### BRIN Index

- BRIN is a "Block Range Index"
- Used when columns have some correlation with their physical location in the table
- Space optimized because BRIN index contains only three items
	- Page/Block number
	- Min value of column
	- Max value of column

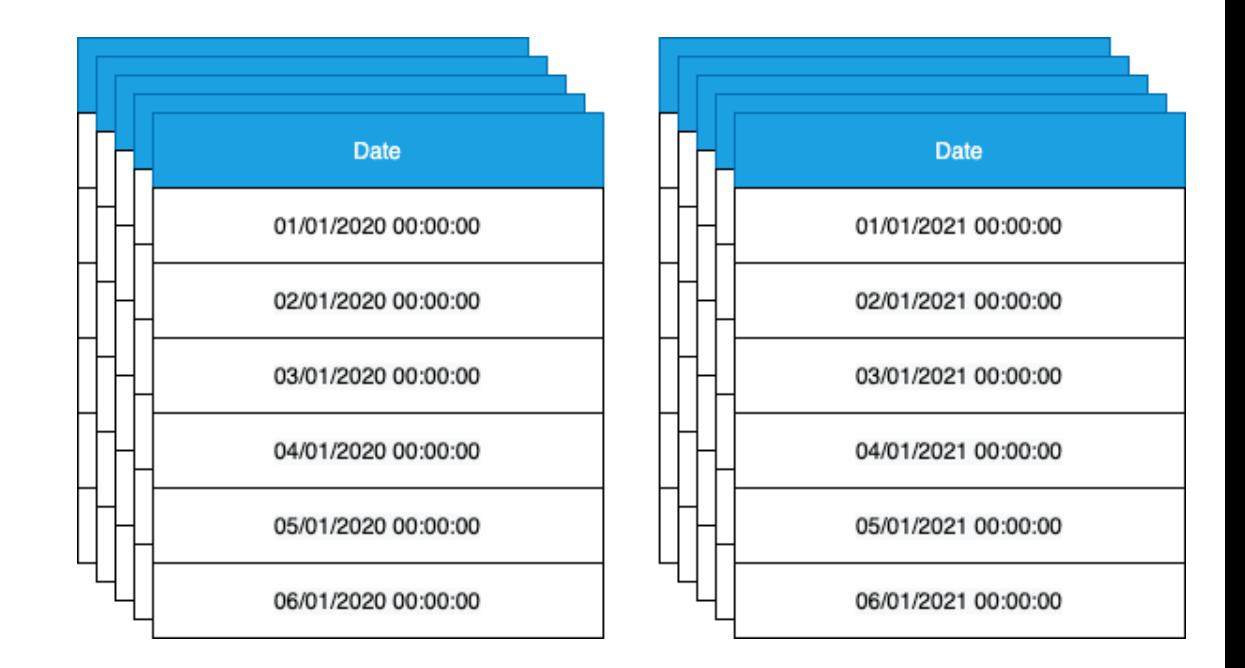

### BRIN Index

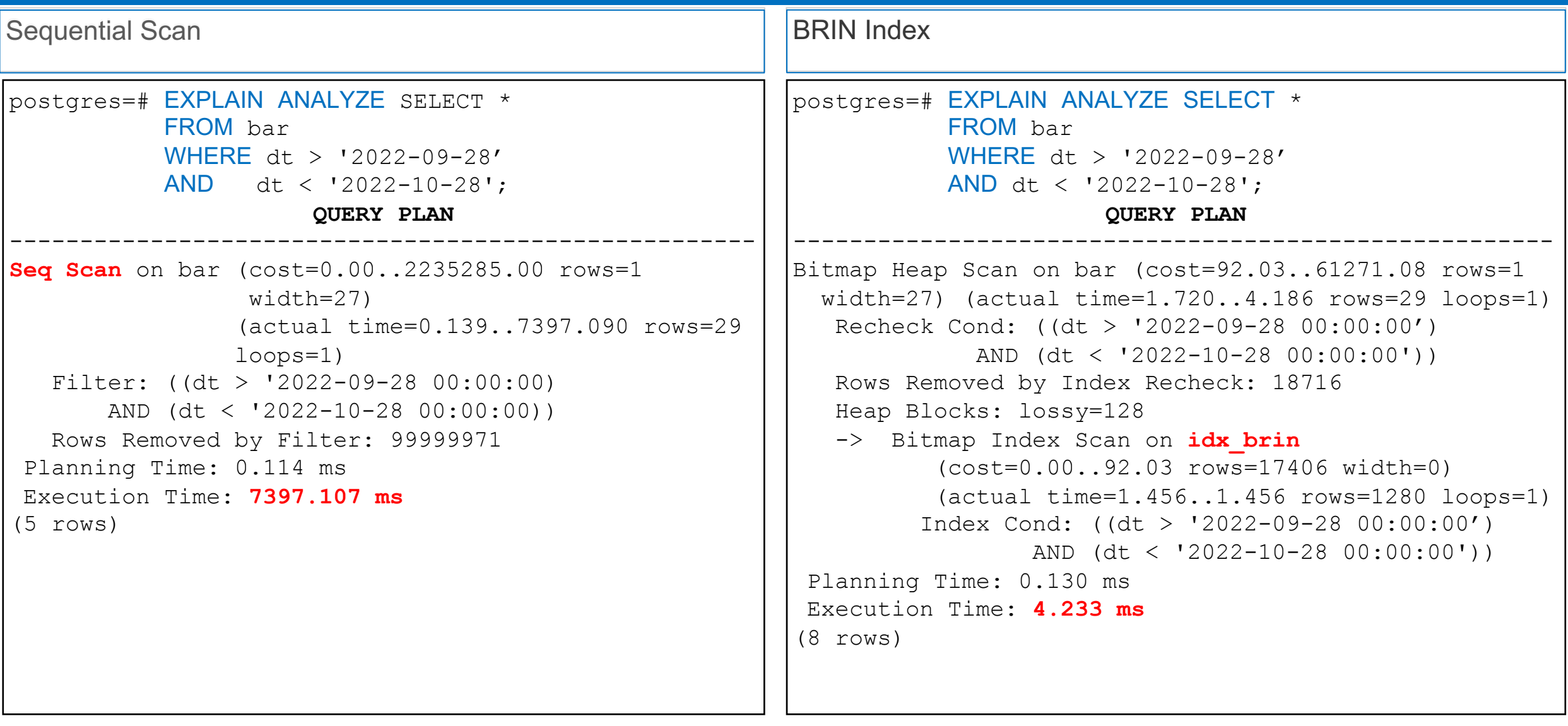

### BRIN Index On Disk Size Comparison

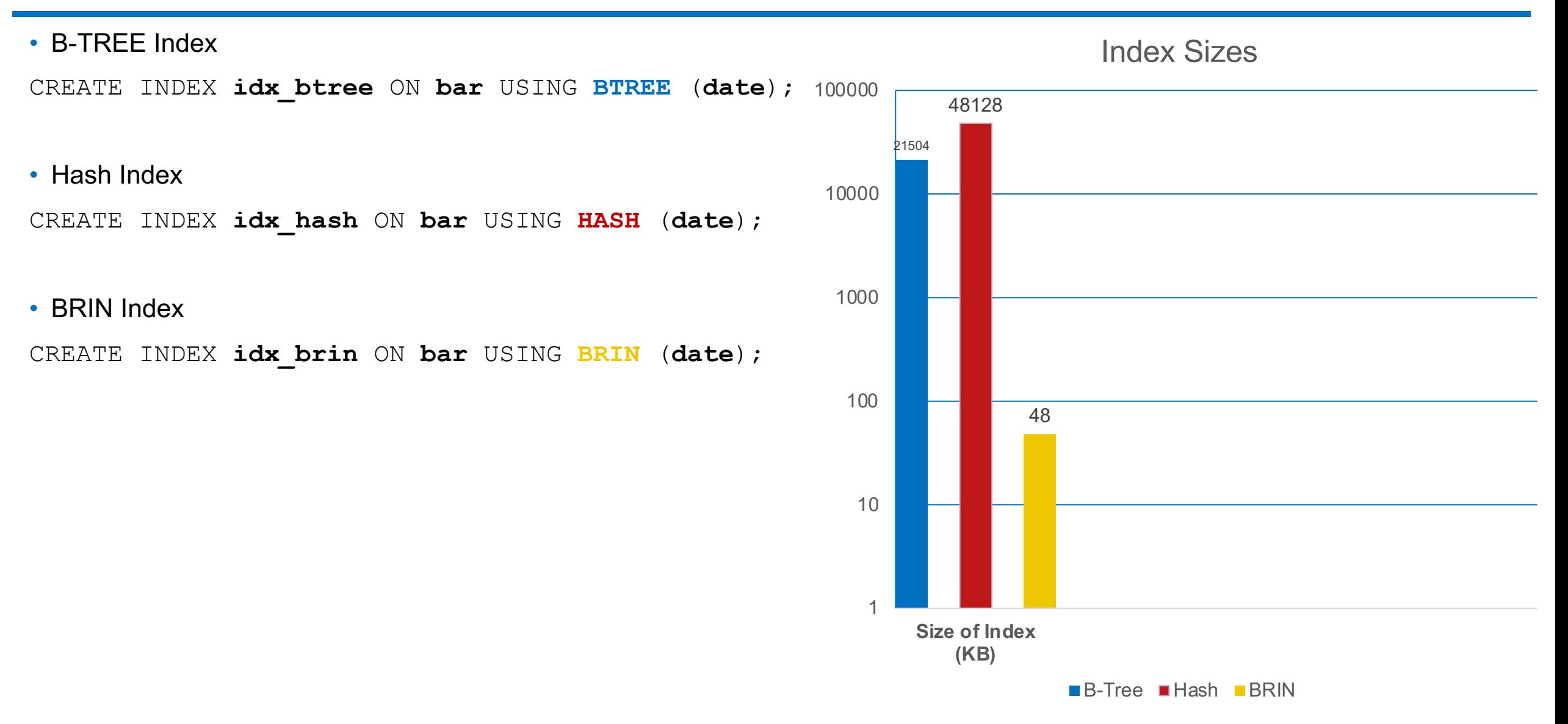

#### GIN Index

- Generalized Inverted Index
- GIN is to handle where we need to index composite values
- Slow while creating the index because it needs to scan the document up front

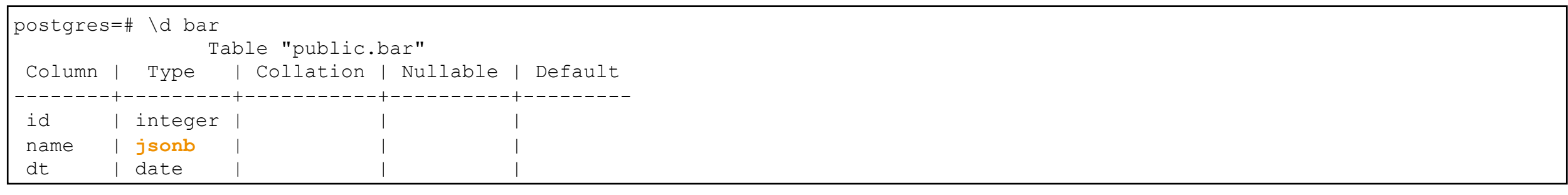

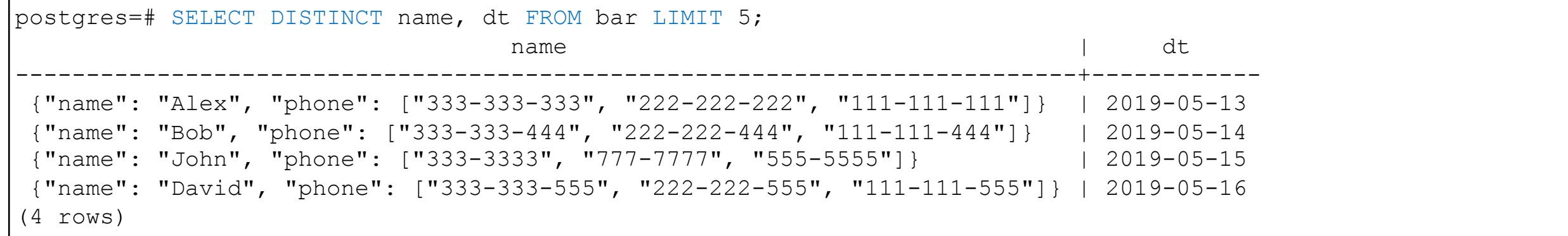

#### GIN Index

- Generalized Inverted Index
- GIN is to handle where we need to index composite values
- Slow while creating index because it needs to scan the document up front

**CREATE INDEX idx***\_***gin ON bar USING** GIN (**name1**);

```
postgres=# EXPLAIN ANALYZE SELECT * FROM bar
            WHERE name @> '{"name": "Alex"}'; 
                      QUERY PLAN
-----------------------------------------------------
Seq Scan on bar (cost=0.00..108309.34 rows=3499 
width=96) (actual time=396.019..1050.143 rows=1000000 
loops=1)
   Filter: (name \& '{"name": "Alex"}'::jsonb)
   Rows Removed by Filter: 3000000
 Planning Time: 0.107 ms
 Execution Time: 1079.861 ms
                                                         postgres=# EXPLAIN ANALYZE SELECT * FROM bar
                                                                    WHERE name @> '{"name": "Alex"}';
                                                                                 QUERY PLAN
                                                         -----------------------------------------------------
                                                         Bitmap Heap Scan on bar (cost=679.00..13395.57 
                                                         rows=4000 width=96) (actual time=91.110..445.112 
                                                         rows=1000000 loops=1)
                                                            Recheck Cond: (name @> '{"name": "Alex"}'::jsonb)
                                                            Heap Blocks: exact=16394
                                                            -> Bitmap Index Scan on 
                                                         idx gin (cost=0.00..678.00 rows=4000 width=0)
                                                         (actual time=89.033..89.033 rows=1000000 loops=1)
                                                                  Index Cond: (name @> '{"name": 
                                                         "Alex"}'::jsonb)
                                                          Planning Time: 0.168 ms
                                                          Execution Time: 475.447 ms
```
#### GiST Index

- Generalized Search Tree
- It is Tree-structured access method
- It is a indexing framework used for indexing of complex data types.
	- Used to find the point within box
	- Used for full text search
	- **Intarray**

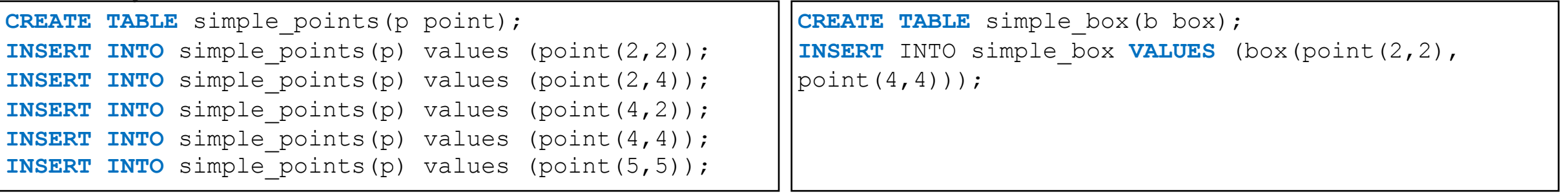

**CREATE INDEX** simple\_points\_idx on simple\_points using gist(p);

```
EXPLAIN SELECT * FROM simple points, simple box where p \leq 0 b;
                                       QUERY PLAN
-------------------------------------------------------------------------------------------
Nested Loop (cost=10000000000.13..10000000133.82 rows=7 width=48)
  Join Filter: (simple points.p <@ simple box.b)
  -> Seq Scan on simple box (cost=10000000000.00..10000000023.60 rows=1360 width=32)
  -> Materialize (cost=0.13..8.23 rows=5 width=16)
        -> Index Scan using simple points idx on simple points (cost=0.13..8.21 rows=5 width=16)
(5 rows)
```
### Where and What?

- B-Tree: Use this index for most of the queries and different data types
- Hash: Used for equality operators
- BRIN: For really large sequentially lineup datasets
- GIN: Used for documents and arrays
- GiST: Used for full text search

#### Duplicate Indexes

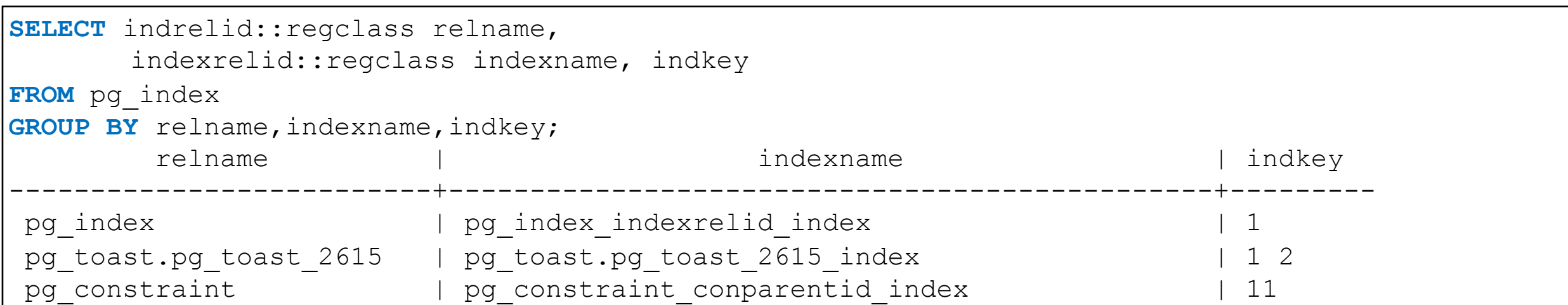

```
SELECT indrelid::regclass relname, indkey, amname 
FROM pg_index i, pg_opclass o, pg_am a
WHERE o.oid = ALL (indclass) 
AND a.oid = o.opcmethod 
GROUP BY relname, indclass, amname, indkey 
HAVING count (*) > 1;
relname | indkey | amname
---------+--------+--------
bar | 2 | btree
(1 row)
```
#### Index Stats (pg\_stat\_user\_indexes, pg\_stat\_statement)

#### postgres=# \d pg\_stat\_user\_indexes;

#### View "pg\_catalog.pg\_stat\_user\_indexes"

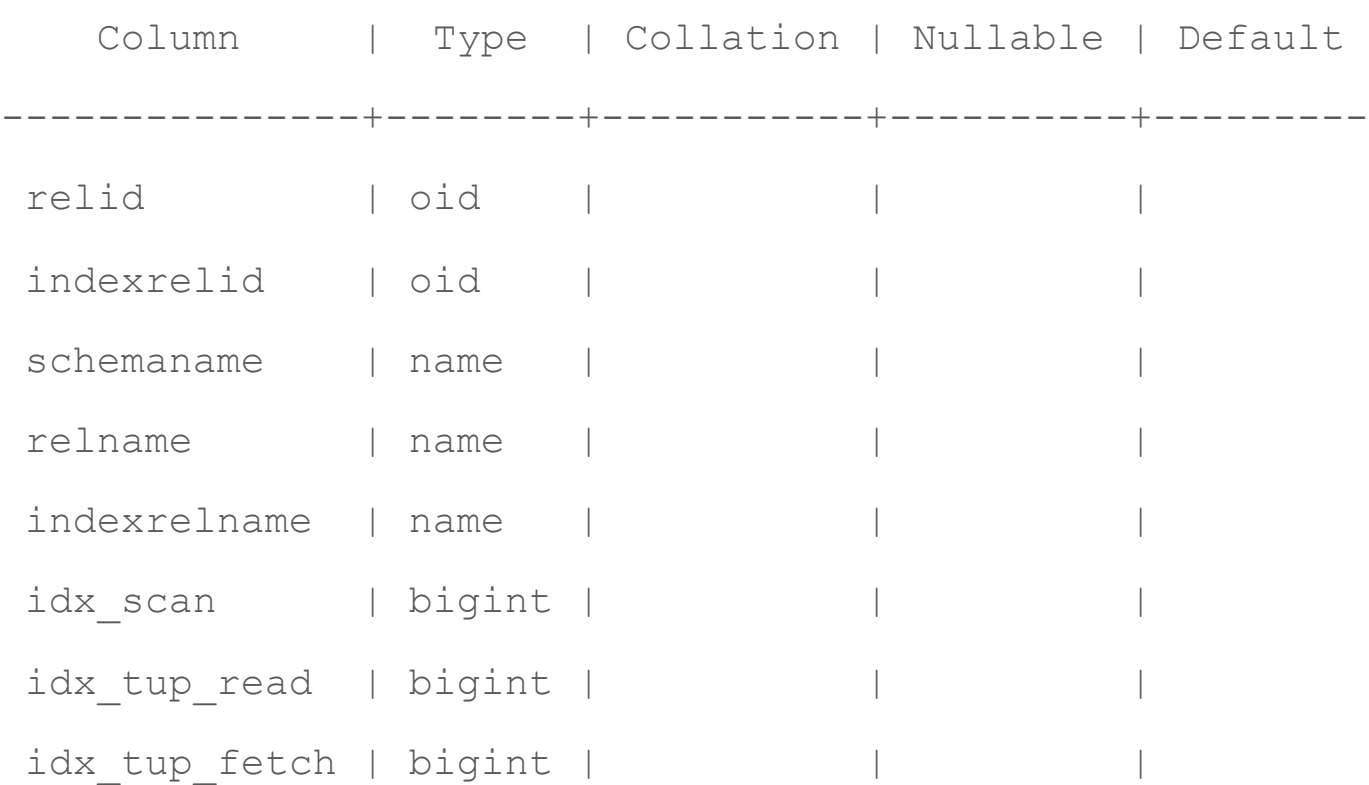

#### Unused Indexes

**SELECT** relname, indexrelname, idx\_scan

**FROM** pg\_catalog.pg\_stat\_user\_indexes;

relname | indexrelname | idx\_scan

---------+---------------+----------

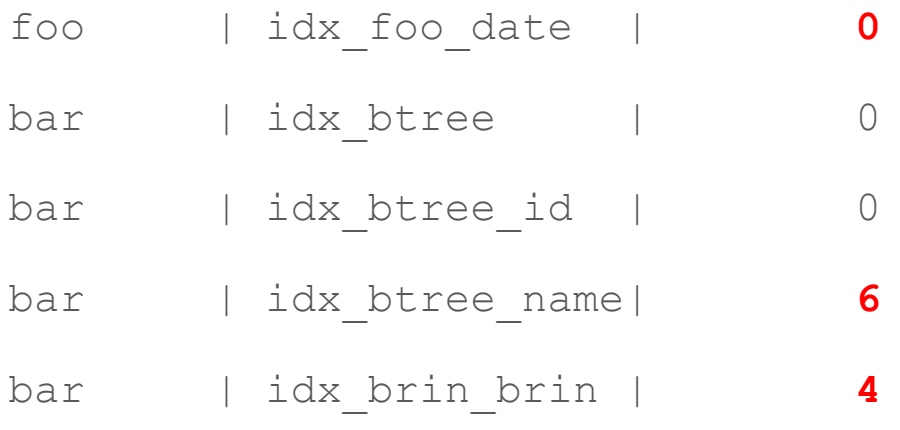

(7 rows)

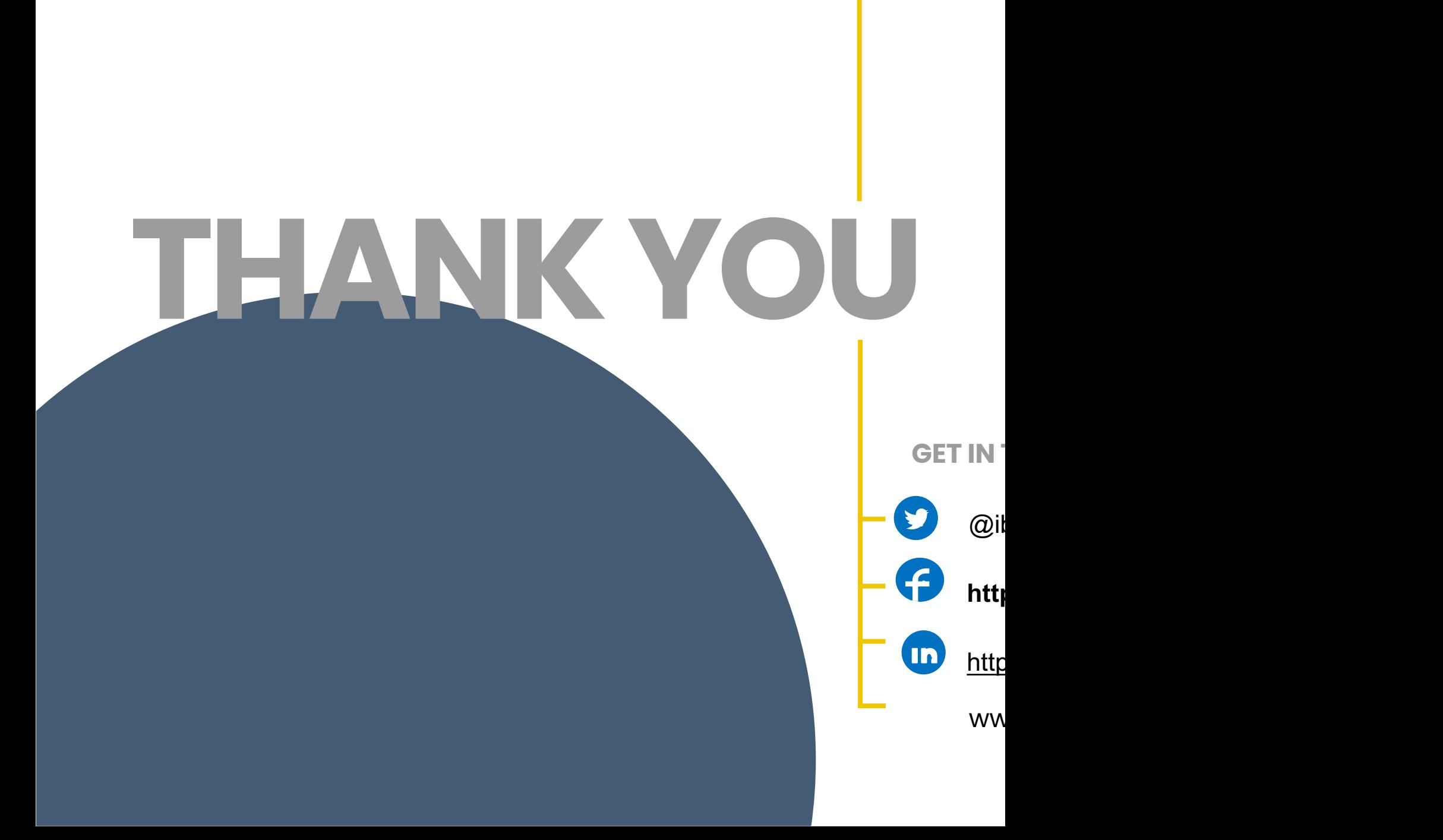